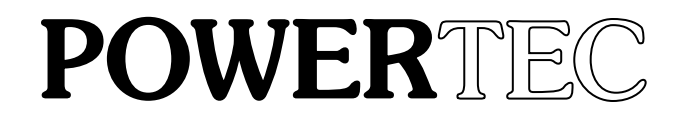

# D I G I M A X I V

## BINARY COMMUNICATIONS PROTOCOL

SYSTEM COMMAND AND CONTROL LANGUAGE

APPLICATION MANUAL

Revision B1 April 30, 1993

POWERTEC Industrial Motors Mailing Address: P.O. Box 2650 \* Rock Hill, South Carolina USA 29732 \* PHONE: 803-328-1888 Shipping Address: 2606 Eden Terrace \* Rock Hill, South Carolina USA 29730 \* FAX: 803-328-1870

## DIGIMAX IV

## BINARY COMMUNICATIONS PROTOCOL

## 1.0 GENERAL INFORMATION

The DIGIMAX IV BINARY Communications protocol is a very fast, simple, and efficient means of communication between a host and DIGIMAX IV units. The speed and power of the BINARY protocol is most noticable when there are a large number of units operating in a system.

The BINARY protocol has provisions for error checking in the RS-422 communications link.

The DIGIMAX IV must be in the REMOTE mode before the unit may accept parameter changes via the communications link . However, information may be requested from any DIGIMAX IV unit by the host through the link whether or not the DIGIMAX IV is in REMOTE mode.

Besides querying and modifying parameters, there is an analog input which may be read through an 8-bit D/A converter. There are also six open collector outputs to operate external relays for control functions, and control inputs can be read through the RS-422 link to determine system status.

The host may down-load the entire parameter list in case it has been changed since the last change or down-load.

Each DIGIMAX IV must have a unique I.D. number (parameter #17). The default is 1. This parameter may not be changed by the RS-422 link.

## 2.0 CONVENTIONS

1. The communications link conforms to the industry standard RS-422 specification, 4-wire plus ground.

2. Baud rate is programmable (parameter #18). All network units, including the host, must be set for the same baud rate.

3. Default communications specifications are 9600 baud, 8 bit, no parity, 1 stop bit.

4. GENERAL DEFINITIONS:

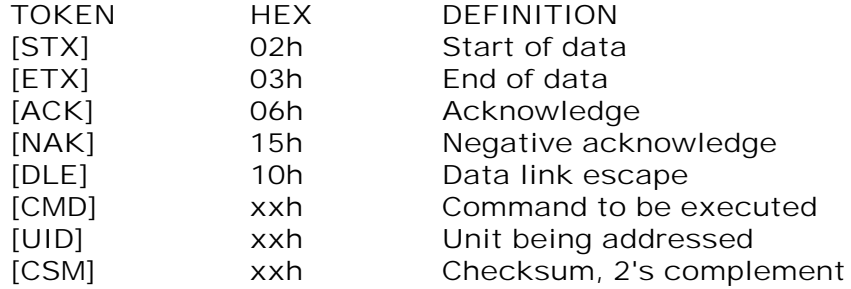

[STX] and [ETX] must be preceded by [DLE] or they will not be interpreted as commands.

If the number 10h occurs in data, it must be sent twice because 10h is [DLE]. Only one is counted in [CSM].

The checksum is the 2's complement of the sum of the data between the [STX] and [ETX] characters. No Error message or response of any kind will be made if [CSM] is incorrect.

> **EXAMPLE:** suppose the following speed command message is to be sent:

[DLE][STX][UID][CMD][00][00][02][10][DLE][ETX][CSM]

which is a speed command of 528 (decimal). To unit 4 it would be sent out as:

[10][02][04][82][00][00][02][10][10][10][03][68].

The sum of the data between [STX] and [ETX] is 04+82+00+00+02+10  $= 98$ ; 2's complement  $= 67$ 

The last data digit is 10h, so an extra [DLE] is sent to confirm that the 10h is a number.

## 3.0 HEXADECIMAL NOTATION

All communications in the Binary Protocol are in hexadecimal format, which is standard for computers.

Decimal numbers (0 - 9) use a base 10. A small "d" may be used after the number to show it is in decimal notation, but this is almost always omitted.

Binary numbers (0 - 1) use a base 2. A small "b" is used after the number to show it is binary. Hexadecimal numbers (0 - F) use a base of 16. A small "h" is used after the number to show it is hexadecimal.

Hexadecimal digits 0 to F correspond to the decimal numbers 0 to 15:

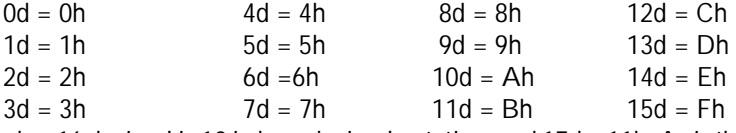

The number 16 decimal is 10 in hexadecimal notation, and 17d = 11h. As is the case with decimal numbers, each digit carries a 1 to the left when it reaches its maximum value.

The hexadecimal number FF is equal to the decimal number 255. In computer useage, this is called a byte.

Characters are 1 byte (0-FF). These values represent decimal numbers from 0 to 255. Integers are 2 bytes (0-FF FF). This represents decimals numbers from 0 to 65,535. Long integers are 4 bytes (0-FF FF FF FF). This represents decimal numbers from 0 to 4,294,967,295.

To convert an integer from decimal to hexadecimal (a good calculator is helpful), start at the right hand position: If the number is less than 16, write down the number from the table above in the last position.

If the number is greater than 16, divide it by 16, moving one position to the left. The resulting number should be an integer (the numbers before the decimal point) and a decimal number (the numbers after the decimal point)(the decimal value may be 0). If the integer portion is greater than 16, continue to divide the entire number by 16, moving one position to the left in the hexadecimal number, until the integer portion is less than 16.

Once the integer portion is less than 16, convert it to hexadecimal from the table above and write down the hexadecimal number. Then multiply the decimal portion by 16. This will result in a new number with an integer portion and a decimal part. Convert the integer part to hexadecimal and write this number to the right of the first number. Continue this process until the decimal portion comes out to zero (if you started with a decimal number with no decimal part, it will come out to zero).

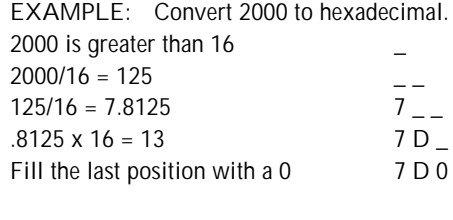

EXAMPLE: Convert 8751 to hexadecimal. 8751 is greater than 16 8751/16 = 546.9375 \_ \_  $546.9375/16 = 34.18359375$  \_ \_ \_

## 4.0 DIGIMAX IV PARAMETER LIST

Following is the list of DIGIMAX IV parameters:

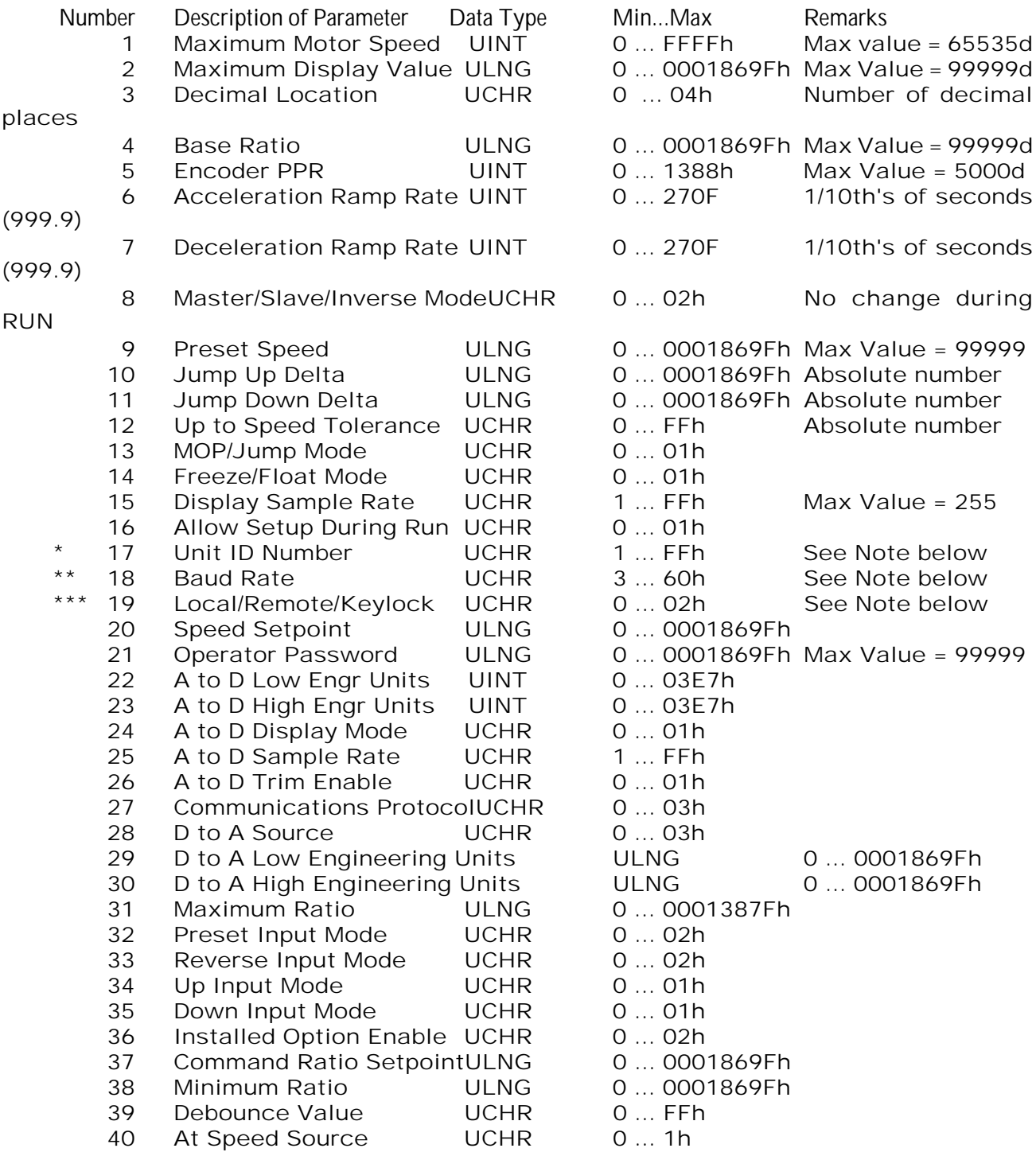

\* Unit ID cannot be changed by protocol

© cop<del>yrgne 1993</del> by ande must be opmotive to boot, oom (for boot), oom (for 1200), 13n (for 2400), 30n<br>Eage 3 Page 3 \*\*<sub>cop</sub>&ащd&ate,yalue must be 03h (for 300), 06h (for 600), 0Ch (for 1200), 18h (for 2400), 30h (for 4800), or 60h (for 9600).

\*\*\* Protocol cannot change from LOCAL mode to REMOTE or KEYLOCK modes

## Command: READ SPEED AND STATUS

This command from the host tells the DIGIMAX IV to respond with a message containing its current values of:

1. **commanded speed**<br>2. **actual speed** actual speed 3. auxiliary analog input 4. **auxiliary outputs status**<br>5. **control inputs status** 

control inputs status

Command Message: [DLE][STX][UID][CMD][DLE][ETX][CSM]

Valid values of [UID] are: Ox01 through OxFF (1 to 255). The command number [CMD] is: Ox81.

Response: The DIGIMAX IV addressed will respond:

[DLE][STX][UID][ACK][CS4][CS3][CS2][CS1][AS4][AS3][AS2][AS1][ATD][ST2][ST1][DLE][ETX][CSM]

The unit addressed responds with its ID number [UID] and an acknowledgement [ACK] and proceeds to send data as follows:

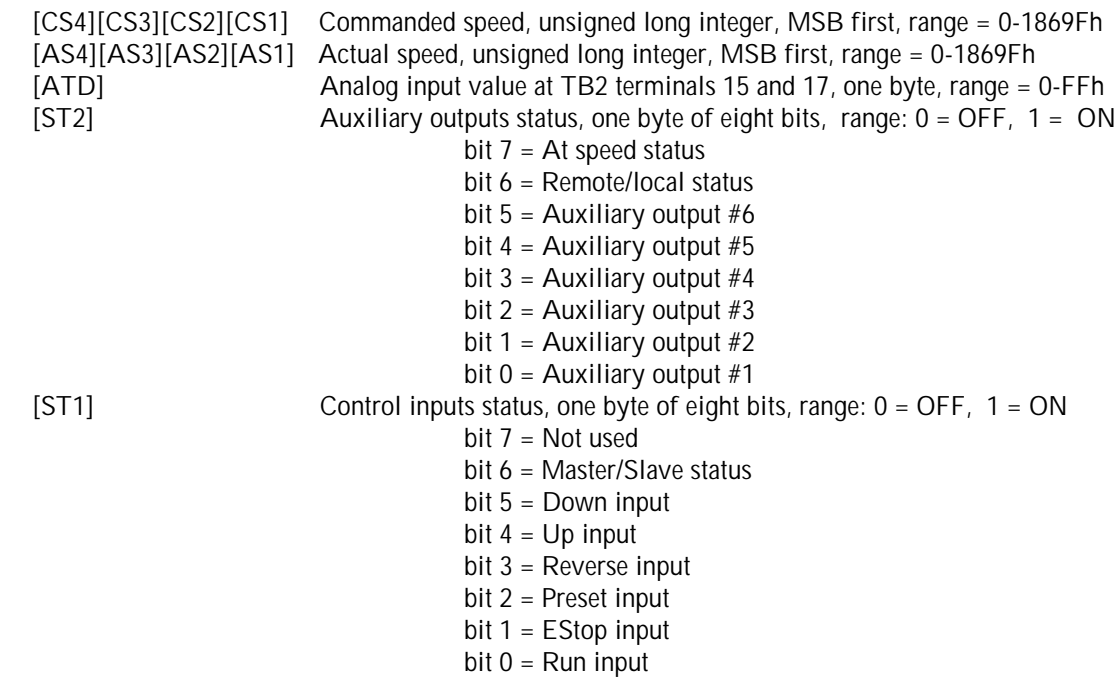

Errors: If an entry error is made in the CMD value, the DIGIMAX IV will respond:

## Command: Command:SET SPEED

This command from the host tells the DIGIMAX IV to enter a new speed in memory, but does not instruct the unit to act upon the new speed. This command must be followed by an execute command for the new speed to take effect.

Command Message: [DLE][STX][UID][CMD][CS4][CS3][CS2][CS1][DLE][ETX][CSM]

Valid values of UID are: Ox01 through OxFF (1 to 255). The command number [CMD] is: Ox82. The unit addressed is sent data as follows: [CS4][CS3][CS2][CS1] Commanded speed, unsigned long integer, MSB first, range = 0-0001869Fh

Response: If there are no errors, the DIGIMAX IV addressed will respond:

#### [DLE][STX][UID][ACK][DLE][ETX][CSM]

The unit addressed responds with its ID number [UID] and an acknowledgement [ACK].

Errors: If there is an error, the DIGIMAX IV addressed will respond:

#### [DLE][STX][UID][NAK][ERR][DLE][ETX][CSM]

The unit addressed responds with its ID number [UID] and an acknowledgement [NAK] and an error number: [ERR] Reported error

> Ox80 = Unit not in REMOTE mode Ox81 = Illegal speed value Ox89 = Illegal Command

## Command: Command:EXECUTE SPEED

This command from the host tells the DIGIMAX IV to execute a new speed previously entered in memory.

Command Message: [DLE][STX][UID][CMD][DLE][ETX][CSM]

Valid values of UID are: Ox00 through OxFF (0 to 255). A "0" is a global command to all units on the network. The command number [CMD] is: Ox83.

Response: If there are no errors and the [UID] is not "0", the DIGIMAX IV addressed will respond:

#### [DLE][STX][UID][ACK][DLE][ETX][CSM]

The unit addressed responds with its ID number [UID] and an acknowledgement [ACK]. There is no response to a global command ( $[UID] = 0$ ).

Errors: If there is an error when [UID] is not "0", the DIGIMAX IV addressed will respond:

#### [DLE][STX][UID][NAK][ERR][DLE][ETX][CSM]

The unit addressed responds with its ID number [UID] and an acknowledgement [NAK] and an error number: Reported error

Ox80 = Unit not in REMOTE mode Ox89 = Illegal Command

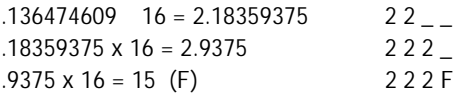

## Command: SET AND EXECUTE SPEED

This command from the host tells the DIGIMAX IV to enter a new speed in memory AND to implement the new speed immediately. No additional command is necessary.

Command Message: [DLE][STX][UID][CMD][CS4][CS3][CS2][CS1][DLE][ETX][CSM]

Valid values of UID are: Ox01 through OxFF (1 to 255). The command number [CMD] is: Ox84. The unit addressed is sent data as follows: [CS4][CS3][CS2][CS1] Commanded speed, unsigned long integer, MSB first, range = 0-1869Fh

Response: If there are no errors, the DIGIMAX IV addressed will respond:

#### [DLE][STX][UID][ACK][DLE][ETX][CSM]

The unit addressed responds with its ID number [UID] and an acknowledgement [ACK].

Errors: If there is an error, the DIGIMAX IV addressed will respond:

#### [DLE][STX][UID][NAK][ERR][DLE][ETX][CSM]

The unit addressed responds with its ID number [UID] and an acknowledgement [NAK] and an error number: [ERR] Reported error

Ox80 = Unit not in REMOTE mode

 $Ox81$  = Illegal speed value

## Command: RFAD PARAMETER

data.

This command from the host tells the DIGIMAX IV to return to the host the value of a parameter.

Command Message: [DLE][STX][UID][CMD][PRM][DLE][ETX][CSM] Valid values of UID are: Ox01 through OxFF (1 to 255). The command number [CMD] is: Ox85. The unit addressed is sent a parameter request as follows: [PRM] Requested parameter, range = 1 - 20 [PRM] = 1 through 20, send the requested parameter value. NOTE: If parameter # 10 is called in [PRM], an extra [DLE] must be sent to confirm [PRM] is a number. Response: If there are no errors, the DIGIMAX IV addressed will respond: [DLE][STX][UID][ACK][DAT][DLE][ETX][CSM] The unit addressed responds with its ID number [UID] and an acknowledgement [ACK], and then sends the requested See the DIGIMAX IV parameter list in Section 4.0, which lists the data format of all of the parameters. [DAT] parameter requested, unsigned long integer, range = 0 - 0001869Fh UCHR = unsigned character (0-FF), UINT = unsigned integer (0-FFFF), ULNG = unsigned long (0-FFFFFFFF) Errors: If there is an error, the DIGIMAX IV addressed will respond: [DLE][STX][UID][NAK][ERR][DLE][ETX][CSM] The unit addressed responds with its ID number [UID] and an acknowledgement [NAK] and an error number: [ERR] Reported error

Ox82 = Illegal parameter number Ox89 = Illegal Command

## Command: WRITE PARAMETER

This command from the host tells the DIGIMAX IV to write the value of the selected parameter.

Command Message: [DLE][STX][UID][CMD][PRM][VL4][VL3][VL2][VL1][DLE][ETX][CSM]

Valid values of UID are: Ox01 through OxFF (1 to 255). The command number [CMD] is: Ox86. The unit addressed is sent a parameter value as follows: [PRM] Parameter value to write, range = 1 - 20 NOTE: If parameter # 10 is called in [PRM], an extra [DLE] must be sent to confirm [PRM] is a number. See the parameter listing in Section 4.0 for formats and ranges of parameters..

[VL4][VL3][VL2][VL1]Parameter value, unsigned long integer, MSB first, range = 0 - 0001869Fh

Response: If there are no errors, the DIGIMAX IV addressed will respond:

#### [DLE][STX][UID][DAT][DLE][ETX][CSM]

The unit addressed responds with its ID number [UID] and an acknowledgement [ACK], and then sends data as follows:

Errors: If there is an error, the DIGIMAX IV addressed will respond:

## [DLE][STX][UID][NAK][ERR][DLE][ETX][CSM]

The unit addressed responds with its ID number [UID] and an acknowledgement [NAK] and an error number: [ERR] Reported error

Ox80 = Unit not in REMOTE mode

Ox82 = Illegal parameter number

Ox83 = Illegal parameter value

## Command: WRITE AUXILIARY OUTPUT

This command from the host tells the DIGIMAX IV to return to toggle the state of the auxiliary output if it is not in the state commanded.

Command Message: [DLE][STX][UID][CMD][AUX][VAL][DLE][ETX][CSM] Valid values of UID are: Ox01 through OxFF (1 to 255). The command number [CMD] is: Ox87. The unit addressed is sent a command as follows:

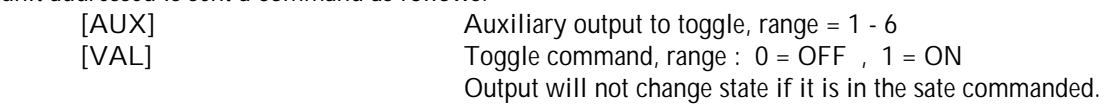

Response: If there are no errors, the DIGIMAX IV addressed will respond:

#### [DLE][STX][UID][ACK][DLE][ETX][CSM]

The unit addressed responds with its ID number [UID] and an acknowledgement [ACK], and then sends data as follows:

Errors: If there is an error, the DIGIMAX IV addressed will respond:

#### [DLE][STX][UID][NAK][ERR][DLE][ETX][CSM]

The unit addressed responds with its ID number [UID] and an acknowledgement [NAK] and an error number: [ERR] Reported error

Ox80 = Unit not in REMOTE mode

Ox84 = Illegal auxiliary number

 $Ox85$  = Illegal auxiliary value

## Command: WRITE ANALOG OUTPUT

This command from the host tells the DIGIMAX IV to output a specific voltage on the analog output.

PARAMETER 28 MUST BE SET TO "2" (RS422 source) BEFORE WRITING TO THE ANALOG OUTPUT WITH THIS COMMAND!

Command Message: [DLE][STX][UID][CMD][VL4][VL3][VL2][VL1][DLE][ETX][CSM]

Valid values of UID are: Ox01 through OxFF (1 to 255). The command number [CMD] is: Ox88. The unit addressed is sent a command as follows: [VL4][VL3][VL2][VL1] Commanded Value, unsigned long integer, MSB first, range = 0-0001869Fh

Response: If there are no errors, the DIGIMAX IV addressed will respond:

[DLE][STX][UID][ACK][DLE][ETX][CSM]

The unit addressed responds with its ID number [UID] and an acknowledgement [ACK], and then sends data as follows:

Errors: If there is an error, the DIGIMAX IV addressed will respond:

#### [DLE][STX][UID][NAK][ERR][DLE][ETX][CSM]

The unit addressed responds with its ID number [UID] and an acknowledgement [NAK] and an error number: [ERR] Reported error

Ox80 = Unit not in REMOTE mode

Ox87 = Unit not set for comm control of output

Ox88 = Illegal output value

Ox89 = Illegal Command

#### EXAMPLE:

If, on unit #27, parameter #28 (D/A source) is set to 2 (RS-422), parameter #29 (LOW EGU = 0VDC) is set to 0, and parameter #30 (HIGH EGU = 10 VDC) is set to 2000, then the number 07D0h (2000 decimal) will put out 10VDC from the analog output:

The message [DLE][STX][1B][88][00][00][07][D0][DLE][ETX][CSM] commands 10 VDC output. The message [DLE][STX][1B][88][00][00][01][5E][DLE][ETX][CSM] commands 3.5 VDC output.

If, on the same unit, parameter #29(LOW EGU = 0VDC) is changed to 100, then: The message [DLE][STX][1B][88][00][00][01][5E][DLE][ETX][CSM] commands 1.316 VDC output. because (350-100)/(2000-100) \* 10 VDC = 1.316 VDC

#### NOTES:

1. If parameter number 28 is set to 0, 1, or 3, an error message will be generated.

2. The value entered by this command must be equal to or greater than parameter number 29 and less than or equal to parameter number 30. A number less than parameter 29 or more than parameter 30 will generate an error signal.

Page 12